## **Sony Ps3 Remote Control Manual**

When people should go to the book stores, search foundation by shop, shelf by shelf, it is truly problematic. This is why we provide the book compilations in this website. It will unconditionally ease you to look guide Sony Ps3 Remote Control Manual as you such as.

By searching the title, publisher, or authors of guide you truly want, you can discover them rapidly. In the house, workplace, or perhaps in your method can be all best place within net connections. If you object to download and install the Sony Ps3 Remote Control Manual, it is certainly easy then, past currently we extend the connect to purchase and create bargains to download and install Sony Ps3 Remote Control Manual suitably simple!

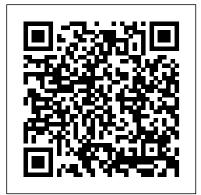

Sound & Vision Lulu.com

Step-by-step instructions with callouts to PlayStation Vita images that show you exactly what to do. Help when you run into problems with your PlayStation Vita. Tips and Notes to help you get the most from your PlayStation Vita. Full-Color, Step-by-Step Tasks Show You How to Have Maximum Fun with Your PlayStation Vita! Unbox your PS VitaTM, get connected, and start having fun, fast Master PS Vita's built-in and downloadable apps, from games to social media Discover hot new PS Vita games-and play PlayStation classics, too Chat with groups of friends in real time-even if they're playing different games Leave gifts for nearby gamers to find and play with or launch neighborhood competitions Post on Facebook and Twitter right from your PS Vita Use "augmented reality" cameras to embed yourself into the game Make the most of PS Vita's advanced HTML5 web browser Take great photos and videos with PS Vita's built-in cameras Control your PS3 from your PS Vita-even if you're thousands of miles away Transform your PS Vita into a world-

class music player Get instant walking or driving directions from Google Maps Set parental controls to protect your kids Create Privacy Zones so other gamers don't know what you're doing Buy or rent videos from the PlayStation Store Safely back up your PS Vita on your PC, Mac, or PS3 Solve PS Vita and connectivity problems fast and get back to having fun

The Complete Guide to Sony's Alpha 65 and 77 SLT Cameras interactive openFrameworks applications. Each chapter is B&W Edition Volume I Penguin

This title traces the growth of video games, showing how they have become an integral part of popular culture today. Mastering openFrameworks: Creative Coding Demystified Apress Building Wireless Community Networks is about getting people online using wireless network technology. The 802.11b standard (also known as WiFi) makes it possible to network towns, schools, neighborhoods, small business, and almost any kind of organization All that's required is a willingness to cooperate and share resources. The first edition of this book helped thousands of people engage in community networking activities. At the time, it was impossible to predict how quickly and thoroughly WiFi would penetrate the marketplace. Today, with WiFi-enabled computers almost as common as Ethernet, it makes even more sense to take the next step and network your community using nothing but freely available radio following updates: \* New and updated case examples \* Updated spectrum. This book has showed many people how to make their network available, even from the park bench, how to extend highspeed Internet access into the many areas not served by DSL and cable providers, and how to build working communities and a shared Sony's Alpha 65 and 77 SLT Cameras B&W Edition Volume I though intangible network. All that's required to create an access point for high-speed Internet connection is a gateway or base station. Once that is set up, any computer with a wireless card can log onto the network and share its resources. Rob Flickenger built such a network in northern California, and continues to participate in network-building efforts. His nuts-and-bolts guide covers: Selecting the appropriate equipment Finding antenna sites, and building and

installing antennas Protecting your network from inappropriate access New network monitoring tools and techniques (new) Regulations affecting wireless deployment (new) IP network administration, including DNS and IP Tunneling (new) His expertise, as well as his sense of humor and enthusiasm for the topic, makes Building Wireless Community Networks a very useful and readable book for anyone interested in wireless connectivity.

Peter Jackson's King Kong ABC-CLIO

This book gives clear and effective instructions, stuffed with practical examples, to build your own fun, stunning and highlyfocused differently and has a new theme to it. This book targets visual artists, designers, programmers and those interested in creative coding by getting started with openFrameworks. This book will help you understand the capabilities of openFrameworks to help you create visually stunning and fully interactive applications. You should have a basic knowledge of object oriented programming, such as C++, Java, Python, ActionScript 3, etc.

Textbook of Neural Repair and Rehabilitation University of Michigan Press

Retail Marketing and Branding, 2nd Edition looks at how retailers can make more out of their marketing money with retail best practices in branding and marketing spend optimization. The second edition of Retail Marketing and Branding includes the figures and examples throughout \* New interviewers with recent experiences \* Additional chapters

Arduino: A Quick-Start Guide Sound & VisionThe Complete Guide to Smart Home Automation with Linux and Raspberry Pi shows you how to automate your lights, curtains, music, and more, and control everything via a laptop or mobile phone. You'll learn how to use Linux, including Linux on Raspberry Pi, to control appliances and everything from kettles to curtains, including how to hack game consoles and even incorporate LEGO Mindstorms into your smart home schemes. You 'Il discover the practicalities on wiring a house in terms of both

Sony Ps3 Remote Control Manual

and power and networking, along with the selection and placement of servers. There are also explanations on handling communication to (and "recycled"-picked apart by hand, exposing thousands of workers see how your automated appliances can collaborate to become a smart home. Smart Home Automation with Linux was already an excellent resource for home automation, and in this second edition, Steven Goodwin will show you how a house can be fully controlled by its occupants, all using open source software and even open source hardware like Raspberry Pi and Arduino.

Smart Home Automation with Linux and Raspberry Pi Island Press Use your existing web-based PHP skills to write all types of software: CLI scripts, desktop software, network servers, and more. This book gives you the tools, techniques, and background necessary to write just about any type of software you can think of, using the PHP you know. PHP Beyond the Web shows you how to take your knowledge of PHP development for the web and utilise it with a much wider range of software systems. Enjoy the benefits of PHP after reading this book: save money by redeploying existing skills, not learning new ones; save time and increase productivity by using a high-level language; and make money by providing your clients a full-stack service (not just websites). PHP is no longer just a great scripting language for websites, it's now a powerful general-purpose programming language. Expand your use of PHP into your back-end systems, server software, data processing services, desktop interfaces, and more. What You'll Learn Write interactive shell scripts Work with system daemons Write desktop software Build network servers Interface with electronics using PHP and the Raspberry Pi Manage performance, deployment, licensing, and system interaction Discover the software tools for development and get other great sources of technical information and help Who This Book Is For Experienced PHP programmers or experienced programmers interested in leveraging PHP outside the web development context. /div

Advanced Bash Scripting Guide U of Nebraska Press The Digital Age was expected to usher in an era of clean production, an alternative to smokestack industries and their pollutants. But as environmental journalist Elizabeth Grossman reveals in this penetrating analysis of high tech manufacture and disposal, digital may be sleek, but it's anything but clean. Deep within every electronic device lie toxic materials that make up the bits and bytes, a complex thicket of lead, mercury, cadmium, plastics, and a host of other often harmful ingredients. High Tech Trash is a wake-up call to the importance of the e-waste issue and the health hazards involved. Americans alone own more than two billion pieces of high tech electronics and discard five to seven million tons each year. As a result, electronic waste already makes up more than two-thirds of the heavy metals and 40 percent of the lead found in our landfills. But the problem goes far beyond American shores, most tragically to the cities in China and India

where shiploads of discarded electronics arrive daily. There, they are researchers, and the scientific Python community.

from) your computer with speech, SMS, email, and web. Finally, you 'II and community residents to toxics. As Grossman notes, "This is a story in which we all play a part, whether we know it or not. If you sit at a desk in an office, talk to friends on your cell phone, watch television, listen to music on headphones, are a child in Guangdong, or a native of the Arctic, you are part of this story." The answers lie in changing how we design, manufacture, and dispose of high tech electronics. Europe has led the way in regulating materials used in electronic devices and in e-waste recycling. But in the United States many have yet to recognize the persistent human health and environmental effects of the toxics in high tech devices. If Silent Spring brought national attention to the dangers of DDT and other pesticides, High Tech Trash could do the same for a new generation of technology's products.

High Tech Trash Brady

Build an inexpensive cluster of multiple Raspberry Pi computers and install all the required libraries to write parallel and scientific programs in Python 3. This book covers setting up your Raspberry history of data storage devices is followed by the most expansive Pis, installing the necessary software, and making a cluster of multiple Pis. Once the cluster is built, its power has to be exploited by means of programs to run on it. So, Raspberry Pi Supercomputing and Scientific Programming teaches you to code the cluster with the MPI4PY library of Python 3. Along the way, you will learn the concepts of the Message Passing Interface (MPI) standards and will explore the fundamentals of parallel programming on your inexpensive cluster. This will make this book a great starting point for supercomputing enthusiasts who want to get started with parallel programming. The book finishes with details of symbolic mathematics and scientific and numerical programming in Python, using SymPi, SciPy, NumPy, and Matplotlib. You 'Il see how to process signals and images, carry out calculations using linear algebra, and visualize your results, all using Python code. With the power of a Raspberry Pi supercomputer at your fingertips, data-intensive scientific programming becomes a reality at home. What You Will Learn Discover the essentials of supercomputing Build a low-cost cluster of Raspberry Pis at home Harness the power of parallel programming and the Message Passing Interface (MPI) Use your Raspberry Pi for symbolic, numerical, and scientific programming Who This Book Is For Python 3 developers who seek the knowledge of parallel programming, Raspberry Pi enthusiasts,

Building Wireless Community Networks Simon and Schuster What I've Found So Far is a brief curriculum of affirmations and observations... In the barbershop, I became an entrepreneur, an artist, and a keen observer of the human condition. I compiled these statements as they occurred to me along the journey of learning to cut hair and create a life I love. The lifestyle of an apprentice of any kind comes with its ups and downs, collecting these thoughts was an effort to establish firewalls against my recurring fears and anxieties. By sharing insights from my journey through this world and into myself my hope is to help us rewire on a personal level, and ultimately encourage harmony.

The Video Game Explosion Bradygames

THE HARD DRIVE BIBLE, EIGHTH EDITION is the definitive reference book for anyone who deals with personal computer data storage devices of any kind. This comprehensive work covers installations, drive parameters, & set up information for thousands of Hard Disk, Optical, DAT Tape, & CD-ROM Drives. A concise compilation of technical data offered to the public today. Specifications, drawings, charts & photos cover jumper settings, cabling, partitioning & formatting of disk drives. SCSI commands & protocols are addressed, in addition to chapters revealing the intricacies of different interface standards & common troubleshooting procedures. THE HARD DRIVE BIBLE contains the answers to anyone's questions concerning the purchase, installation & use of modern digital data storage devices. The difficulties caused by compatibility mismatches are addressed & solutions are offered. Also featured are controller card information & performance ratings, as well as valuable tips on increasing drive performance & reliability through software. THE HARD DRIVE BIBLE is published by Corporate Systems Center, one of the leaders in the digital storage device field. A CD-ROM included with the book carries CSC's drive performance test software & formatting tools, as well as thousands of drive parameters, specifications, & technical drawings. To order contact: Corporate Systems Center, 1294 Hammerwood Avenue, Sunnyvale, CA 94089: 408-743-8787.

Building Smart LEGO MINDSTORMS EV3 Robots Apress The best-selling game of all time is coming to PS4, Xbox One and PC. BradyGames covers it all plus exclusive GTA Online coverage. BradyGames has teamed up with Rockstar Games to bring you Grand Theft Auto V Signature Series Strategy Guide: Updated and Expanded. Whether you're

playing on PS4, Xbox One or PC you'll have complete coverage of all additions a custom GUI to make a robot more user friendly Make a fun and quirky palsy is the first part of this book which has four chapters about and enhancements to GTA V including planning and execution of all heists, maximising the strengths of all three characters and the most effective weapon for each scenario to win the Gold Medal. Set in the sprawling, sun-soaked metropolis of Los Santos, Grand Theft Auto V centres around three very different criminals all plotting and scheming for their own chance of survival and success. Running out of options, Franklin, Michael and Trevor risk everything in a series of dangerous heists that could set them up for life or send them straight to the slammer. Check out the newest additions in the comprehensive Vehicle Showroom, find out how to earn and spend money and tips for gaining Reputation points and ranking up. BradyGames has explored every square mile of land and sea in Los Santos and Blaine County to find every collectible and complete all activities enabling you to get the most out of GTA V.

Cerebral Palsy Cambridge University Press

A comprehensive index to company and industry information in business journals.

Hi-fi News Nirali Prakashan

Build and program smart robots with the EV3. Key Features Efficiently build smart robots with the LEGO MINDSTORMS EV3 Discover building techniques and programming concepts that are used by engineers to prototype robots in the real world This project-based guide Silent Hill: The Terror Engine, the second of the two inaugural will teach you how to build exciting projects such as the objecta-tracking tank, ultimate all-terrain vehicle, remote control race car, or even a GPSnavigating autonomous vehicle Book Description Smart robots are an ever-increasing part of our daily lives. With LEGO MINDSTORMS EV3, you can now prototype your very own small-scale smart robot tha uses specialized programming and hardware to complete a mission. EV3 is a robotics platform for enthusiasts of all ages and experience levels that makes prototyping robots accessible to all. This book will walk you through six different projects that range from intermediate to advanced level. The projects will show you building and programming techniques that are used by engineers in the real world, which will help you build your own smart robot. You'll see how to make the most of the the techniques of imagery, sound, and music employed; the game EV3 robotics platform and build some awesome smart robots. The book starts by introducing some real-world examples of smart robots. Then, we'll walk you through six different projects and explain the features that allow these robots to make intelligent decisions. The book will guide you as you build your own object-tracking tank, a boxclimbing robot, an interactive robotic shark, a quirky bipedal robot, a speedy remote control race car, and a GPS-navigating robot. By the end of this book, you'll have the skills necessary to build and program your own smart robots with EV3. What you will learn Understand the characteristics that make a robot smart Grasp proportional beacon following and use proximity sensors to track an object Discover how mechanisms such as rack-and-pinion and the worm gear work Program

interactive robot that has its own personality Get to know the principles management in children and adults with cerebral palsy through the life of the mechanisms that enable a car to drive Navigate to a destination with a GPS receiver Who this book is for This book is for hobbyists. robotic engineers, and programmers who understand the basics of the EV3 programming language and are familiar with building with LEGO Technic and want to try some advanced projects. If you want to learn some new engineering techniques and take your experience with the EV3 to the next level, then this book is for you.

Wheels Stop CRC Press

This book focuses on the history of video games, consoles, and home computers from the very beginning until the mid-nineties, which started a new era in digital entertainment. The text features the most innovative games and introduces the pioneers who developed them. It offers brief analyses of the most relevant games from each time period. An epilogue covers the events and systems that followed this golden age while the appendices include a history of handheld games and an overview of the retro-gaming scene.

The Golden Age of Video Games Prima Games studies in the Landmark Video Games series from series editors Mark J. P. Wolf and Bernard Perron, is both a close analysis of the first three Silent Hill games and a general look at the whole series. Silent Hill, with its first title released in 1999, is one of the most influential of the horror video game series. Perron situates the games within the survival horror genre, both by looking at the history of the genre and by comparing Silent Hill with such important forerunners as Alone in the Dark and Resident Evil. Taking a transmedia approach and underlining the designer's cinematic and literary influences, he uses the narrative structure; mechanics; and the fiction, artifact, and gameplay emotions elicited recruitment forms, ethics forms, and various subjective tests by the games to explore the specific fears survival horror games are designed to provoke and how the experience as a whole has made the Silent Hill series one of the major landmarks of video game history.

High Fidelity News and Record Review CRC Press Writing a comprehensive scientific book about the cerebral palsy is a great challenge. Many different interventions are available for persons with CP. Increasingly, it is recognized that intervention needs to be evidence-based and family-centered. Related therapies can offer improvement in some cases but do not offer a cure. Lifelong re/habilitation (habilitation and rehabilitation) in person with cerebral

of remote control and programming car-style steering Understand some span, providing support and services. Three chapters of the second part are exploring the new therapy options which could improve the family quality of life. Third part has two chapters about complementary therapies with new possibilities for the future.

Parentology

Designing EEG Experiments for Studying the Brain: Design Code and Example Datasets details the design of various brain experiments using electroencephalogram (EEG). Providing guidelines for designing an EEG experiment, it is primarily for researchers who want to venture into this field by designing their own experiments as well as those who are excited about neuroscience and want to explore various applications related to the brain. The first chapter describes how to design an EEG experiment and details the various parameters that should be considered for success, while remaining chapters provide experiment design for a number of neurological applications, both clinical and behavioral. As each chapter is accompanied with experiment design codes and example datasets, those interested can quickly design their own experiments or use the current design for their own purposes. Helpful appendices provide various forms for one 's experiment including recruitment forms, feedback forms, ethics forms, and recommendations for related hardware equipment and software for data acquisition, processing, and analysis. Written to assist neuroscientists in experiment designs using EEG Presents a step-by-step approach to designing both clinical and behavioral EEG experiments Includes experiment design codes and example datasets Provides inclusion and exclusion criteria to help correctly identify experiment subjects and the minimum number of samples Includes appendices that provide associated with each of the chapters

My PlayStation Vita BoD - Books on Demand Arduino is an open-source platform that makes DIY electronics projects easier than ever. Gone are the days when you had to learn electronics theory and arcane programming languages before you could even get an LED to blink. Now, with this new edition of the bestsellingArduino: A Quick-Start Guide, readers with no electronics experience can create their first gadgets quickly. This book is up-to-date for the new Arduino Zero board, with step-by-step instructions for building a universal remote, a motion-sensing game controller, and many other fun, useful projects. This Quick-Start Guide is packed with fun, useful devices to

create, with step-by-step instructions and photos throughout. You'll learn how to connect your Arduino to the Internet and program both client and server applications. You'll build projects such as your own motion-sensing game controller with a three-axis accelerometer, create a systems and parameters fully documented, with exhaustive appraisals of all universal remote with an Arduino and a few cheap parts, build your own burglar alarm that emails you whenever someone's moving in your living room, build binary dice, and learn how to solder. In one of several new projects in this edition, you'll create your own video game console that you can connect to your TV set. This book is completely updated for the new Arduino Zero board and the latest advances in supporting software and tools for the Arduino. Sidebars throughout the book point you to exciting real-world projects using the Arduino, exercises extend your skills, and "What If It Doesn't Work" sections help you troubleshoot common problems. With this book, beginners can quickly join the worldwide community of hobbyists and professionals who use the Arduino to prototype and develop fun, useful inventions. What You Need: This is the full list of all parts you'd need for all projects in the book; some of these are provided as part of various kits that are available on the web, or you can purchase individually. Sources include adafruit.com, makershed.com, radioshack.com, sparkfun.com, and mouser.com. Please note we do not support or endorse any of these vendors, but we list them here as a convenience for you. Arduino Zero (or Uno or Duemilanove or Diecimila) board USB cable Half-size breadboard Pack of LEDs (at least 3, 10 or more is a good idea) Pack of 100 ohm, 10k ohm, and 1k ohm resistors Four pushbuttons Breadboard jumper wire / connector wire Parallax Ping))) sensor Passive Infrared sensor An infrared LED A 5V servo motor Analog Devices TMP36 temperature sensor ADXL335 accelerometer breakout board 6 pin 0.1" standard header (might be included with the ADXL335) Nintendo Nunchuk Controller Arduino Ethernet shield Arduino Proto shield and a tiny breadboard (optional but recommended) Piezo speaker/buzzer (optional) Tilt sensor (optional) A 25-30 Watts soldering iron with a tip (preferrably 1/16") A soldering stand and a sponge A standard 60/40 solder (rosin-core) spool for electronics work PHP Beyond the Web Apress

Red Dead Redemption 2 Complete Official Guide Standard Edition Compiled and crafted in association with Rockstar Games, this guide is your indispensable companion to the vast, dangerous, and breathtaking world of Red Dead Redemption 2. GUIDE DETAILS HUNDREDS OF UNTOLD TALES, TOLD: All events at your fingertips, from the most memorable missions to the rarest chance encounters — you need never miss a single moment of the story CHARTING THE WILDS: Hi-res annotated maps detail everything you might hope to find as you travel: special collectibles, hidden lock boxes, uncharted landmarks... they 're all here 100% COMPLETION: Treasure hunts, gunslingers, robberies, loansharking, bounty hunting, table games — all streamlined for total completion VISUAL

SOLUTIONS: Supported by annotated 4K screenshots COMPLETION ROADMAPS: Comprehensive flowcharts reveal the exact availability conditions of all missions and unlockables EXPERT ANALYSIS: All key weapons, items, horse breeds, animals — and so much more EASE OF USE: Instant searches, print navigation systems and an extensive 2-page index give you immediate access to the information you need.